# **الفصل 4 : الحلقات**

#### **.1 المقدمة**

الحلقة بالإنجليزيّة loop وبالفرنسيّة boucle: هي بُنية تحكّم، تهدف إلى تنفيذ مجموعة من التعليمات عدّة مرّ ات **متتالية**، ويتمّ تنفيذ الحلقة حسب الاقتضاء، أمّا بعدد معروف من المرّات مقدمًا (حلقة تكراريّة)، أو إلى أن يسمح الشرط بالخروج من الحلقة (حلقة شرطيّة).

ويوجد ثالث أنواع من الحلقات:

- حلقة شرطيّة بشرط مسبّق (pre-condition): يتمّ فيها فحص الشرط قبل الحلقة الأولى.
- حلقة شرطيّة بشرط بعديّ (post-condition): يتمّ فيها فحص الشرط بعد الحلقة الأولى.
- م فيها استخدام **عد اد** )compteur )لحساب عدد التكرارات. حلقة تكرارية )itérative) : يت

قد بؤدّي خطأ في البر مجة إلى عدم تحقّق شرط الخروج نهائيا. ممّا يجعل البرنامج يعمل إلى الأبد، وتسمّى بالحلقة اللّانهائية .(boucle infinie)

# **Tant Que الحلقة .2**

الحلقة Tant Que (ما دام، while) هي حلقة شرطيّة بشرط مسبّق يتمّ فيها تنفيذ مجموعة من التعليمات بشكل متكرّر بناء على شرط منطقيّ. ويمكن اعتبار الحلقة while تكرارا للتعليمة if. وتُستعمل لمّا يكون لدينا مجموعة من التعليمات تتكرّر مع احتمال أنّها لا تنفّذ ولا مرّة (0 أو أكثر )، حسب الشرط المعرّف مسبّقا. وتتكوّن الحلقة من جزئين هما:

- الشرط: وهو عبارة عن تعبير expression من نوع منطقيّ، تكون قيمتها أمّا صـحيح vrai أو خاطئ faux
	- م تنفيذها ما دام الشرط صحيحا. كتلة تعليمات: يت

### **.**2.1**الصيغة**

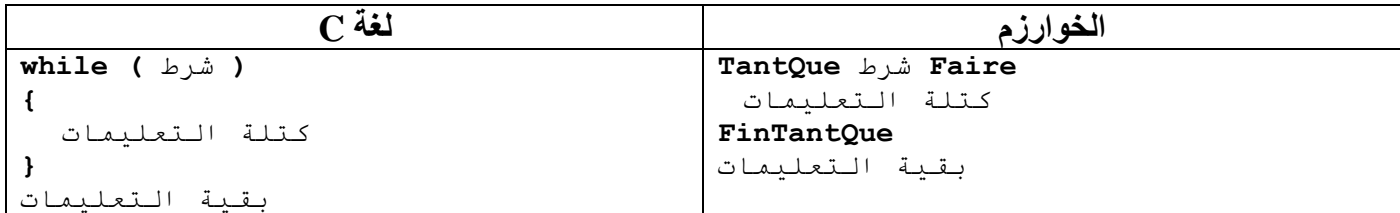

حيث أ ن الكلمات **TantQue أو TQ**، **Faire** و **FinTantQue** أو **fTQ** هي كلمات محجوزة في الخوارزم. كذلك الحال بالنسبة لـ while في C. ويكون الشرط دوما في الخوارزم بين كلمتي **TantQue** وfaire، أ ما في C فيكون دوما بين قوسين (). ولبناء الشرط نستعمل عمليّات المقارنة (>، <، =، ≠، ...) والعمليّات المنطقية (ou ،&& et !، non! ، .)...

نكون التعليمات التابعة لــ while في C محصورة بين حاضنتين {}، ويمكن حذفهما إذا كانت لا تحتوي إلّا على تعليمة واحدة ({} اختيارية). وإذا وجدنا مجموعة من التعليمات بعد while ولم نجد الحاضنتين، فهذا يعني أنّ التعليمة الأولى فقط ه*ي* التي تتكرّر .

#### **مالحظة**

- في C يُعبّر عن النوع المنطقيّ بعدد صحيح int. حيث يُعبّر عن خاطئ faux بـ 0، و عن صحيح vrai بأيّ عدد يختلف عن .0
	- ال توجد ";" بعد{.
	- **.**2.2 **الهيكل التنظيمي** algorigramme

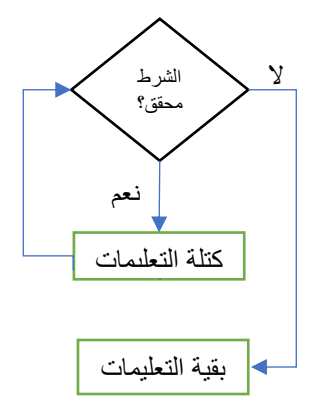

## **.**2.3 **التنفيذ**

وتتمّ عمليّة تنفيذ الحلقة الشرطيّة TantQue بحساب عبارة الشرط، والتي تكون نتيجتها من نوع منطقيّ Boolean، فإذا كانت النتيجة صحيحة vrai يتمّ تنفيذ كتلة التعليمات التي بين كلمة Faire و FinTantQue في الخوارزم، أو بين {} في نمّ نقوم بتقييم الاختبار مرّة أخرى ونبدأ من جديد. عندما تصبح نتيجة الاختبار خاطئة، نترك الحلقة بالقفز إلى التعليماتC، التي تليها مباشرة. عادة ما يطلق على االختبار بـ "شرط االستمرار" .

#### **مالحظة**

نظر ا بأنّ الحلقة TantQue تقوم بفحص الشرط قبل الدورة الأولى، فمن الممكن ألّا يتحقّق الشرط من المرّة الأولى، وبالتالي لا بتمّ تنفيذ تعليماتها ولا مرّة.

### **.**2.4 **مثال**

اكتب البرنامج الذي يقرأ عددين صحيحين، ثمّ يظهر حاصل قسمة الأول على الثاني، دون استعمال عمليّة القسمة (/ ,div). **مالحظة** القسمة هي عملية طرح متتالية.

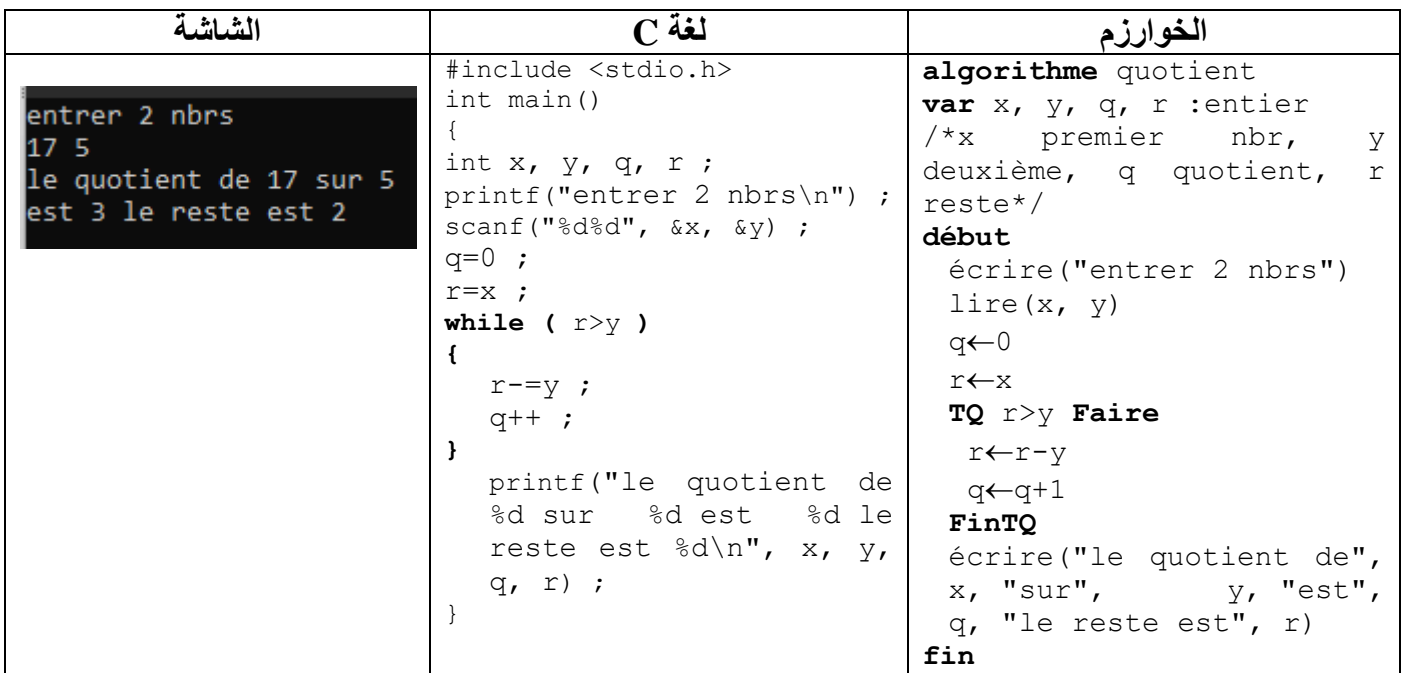

الخوارزميّة تأخذ عددين x وy، وتُرجع حاصل القسمة q والباقي r. في البداية نفرض أنّ الباقي هو x، وفي كلّ دورة ننقص منه القاسم y إلى أن يصبح أقلّ من القاسم، وكلما ننقص مرّة نظف 1 إلى حاصل القسمة q. يمكن للحلقة ألّا تنفّذ ولا مرّة، وذلك في حالة <sub>x</sub> أقلّ من y. فيبقى q=0 و r=x. مثال2

اكتب البرنامج الذي لا يتوقّف عن التنفيذ إلى أن يضغط المستعمل على المفتاح enter.

```
#include <string.h>
int main()
{
 while (getchar() != ' \n\times');
 return 0;
}
```
## **Faire…Tant Que الحلقة .3**

باستخدام الحلقة **Que Tant**، من الممكن عدم تنفيذ الحلقة على اإلطالق، إذا كان الشرط خاطئًا من التقييم األول. لكن في بعض الحالات، يريد المبرمج التأكّد من تنفيذ الحلقة مرّة واحدة على الأقل. الحلقة Faire...Tant Que (افعل...ما دام...، ...do...while) هي حلقة شرطيّة بشرط بعديّ، يتمّ فيها تنفيذ مجموعة من التعليمات بشكل متكرّر، بناء على شرط منطقيّ. وتُستعمل لمّا يكون لدينا مجموعة من التعليمات تتكرّر، وتنفّذ على الاقل مرّة واحدة مهما يكن الشرط (1 أو أكثر). وتتكوّن الحلقة من جزئين هما:

- كتلة تعليمات: يتمّ تنفيذها ما دام الشرط صحيحا، عدا المرّة الأولى التي تنفذ مهما يكن الشرط.
- ي، تكون قيمتها إ ما صحيح vrai أو خاطئ faux. الشرط : وهو عبارة عن تعبير expression من نوع منطق

#### **.**3.1**الصيغة**

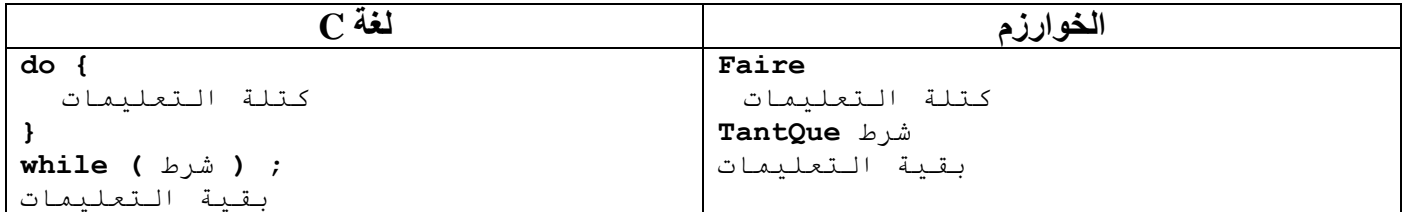

حيث أن الكلمات **Faire** و**TantQue** هي كلمات محجوزة في الخوارزم. كذلك الحال بالنسبة لـ do وwhile في C. ويكون الشرط دوما في الخوارزم في األخير بعد كلمة **TantQue**، أ ما في C فيكون دوما بين قوسين )(. ولبناء الشرط نستعمل عمليّات المقارنة (>، <، =، ≠، ...) والعمليّات المنطقيّة (ou ،&& et ! ، ...). ...).

تكون التعليمات التابعة لـ while في C محصورة بين حاضنتين }{ بين do و while. ويمكن حذف }{، إذا كانت ال تحتوي إلَّا على تعليمة واحدة ({} اختيارية).

#### **مالحظة**

 $\alpha$ : تنتهي الحلقة do . . while دوما بفاصلة منقوطة « ; »

يمكن أن نُعبّر على الحلقة faire…TantQue بالتعبير Répéter…Jusqu'à (أعد... حتّى يصبح الشرط محققا). وفي هذه الحالة يصبح الشرط شرط توقف ، وليس شرط استمرارية. وهو نفي شرط الحلقة TantQue.

**مثال**

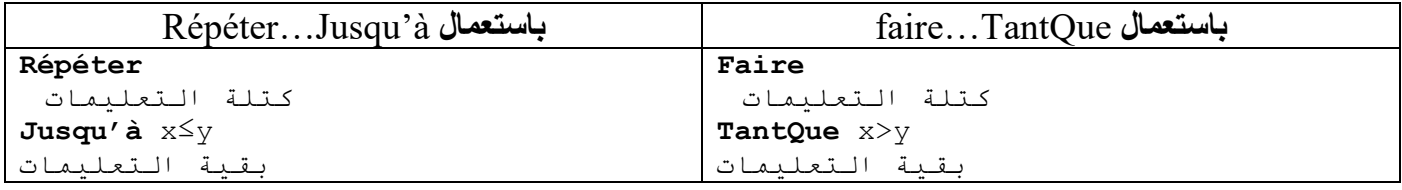

# **مالحظة** نفي < هو ≥ .

# **.**3.2 **لهيكل التنظيمي** algorigramme

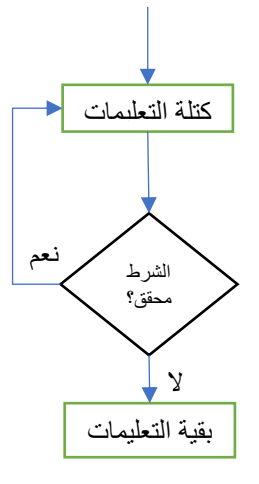

### **.**3.3 **التنفيذ**

ونتمّ عمليّة تنفيذ الحلقة الشرطيّة Faire…Tant Que بتنفيذ كتلة التعليمات التّي بين كلمة Faire وTantQue في الخوارزم، أو بين do و while في C، ثمّ نقوم بحساب عبارة الشرط، والتي تكون نتيجتها من نوع منطقيّ Boolean، فإذا كانت النتيجة صحيحة vrai، يقوم بتنفيذ كتلة التعليمات مرّة أخرى، و هكذا إلى أن تصبح نتيجة الاختبار خاطئة، نترك الحلقة إلى التعليمات التي تليها مباشرة.

### **مالحظة**

نظرا بأنّ الحلقة Faire...TantQue تقوم بتنفيذ تعليمات الدورة الأولى قبل فحص الشرط، فسيتمّ تنفيذ الحلقة على الأقل دورة واحدة، حتى ولو كان الشرط غير محقق من البداية.

#### **.**3.4 **مثال**

اكتب البرنامج الذي يقرأ مجموعة من الأعداد الصحيحة باستعمال متغير واحد، ويتوقف عند أوّل 0 يقرأه، ثمّ يظهر عدد الأعداد التّي أدخلها.

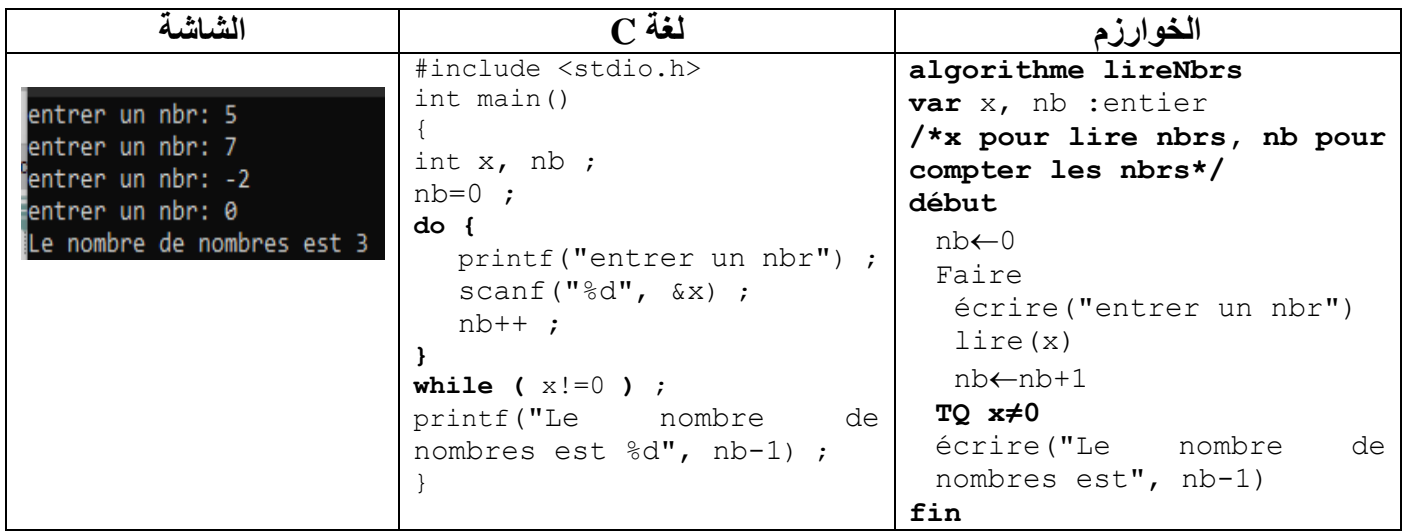

الخوارزميّة تحتاج لمتغيّر x لقراءة الأعداد، ومتغير nb لحسابها. نضع في nb (C كقيمة ابتدائية، ثمّ ندخل عددا x ونضيف nb l 1، فإذا كان هذا العدد يساوي 0 نتوقف، وإلّا نُعد الكرّة إلى أن يدخل المستعمل العدد 0. سيتمّ تنفيذ الحلقة على الأقل مرّة واحدة. في الأخير نظهر قيمة nb-1 لكيلا يتمّ حساب العدد ().

## **.4 الحلقة pour**

الحلَقة pour (من أجل، for) هي حلقة تكر ار يّة غير شر طيّة، يتمّ فيها تنفيذ مجمو عة من التعليمات بشكل متكرّر عددًا محددًا مسبقا من المرّات. ونتكوّن الحلقة من جزئين هما:

- العدّاد (compteur): لحساب عدد التكرارات، وهو متغيّر variable من نوع صحيح أو رمز حيث يتمّ تحديد قيمته الابتدائية، وقيمته النهائية، وطريقة زيادته أو إنقاصه.
	- **•** كتلة تعليمات: التي سيتمّ تنفيذها في كلّ دورة.

# **.4.1صيغة pour في الخوارزم**

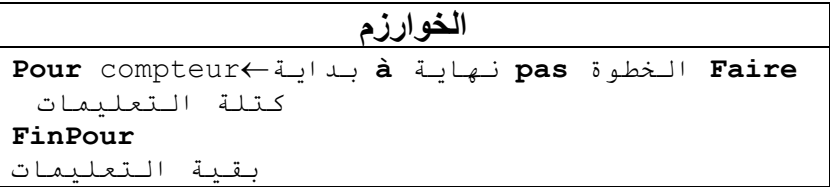

حيث أ ن الكلمات **Pour، à'jusqu أو à**، **Faire** و **FinPour** أو **FPour** هي كلمات محجوزة في الخوارزم.

- − compteur العد اد: وهو اسم لمتغي ر من نوع عدد صحيح أو رمز.
	- − بداية: وهي القيمة االبتدائي ة التي يأخذها المتغي ر compteur.
- − نهايت: وهي القيمة النهائيّة التي يمكن أن يأخذها المتغيّر compteur.
- − الخطوة: وهي القيمة التي يتغي ر بها المتغي ر compteur في نهاية كل دورة. حيث compteur → compteur+خطوة. في العادة تساوي .1

**مالحظات** 

- يتمّ حساب قيمة النهاية مرّة واحدة قبل تنفيذ الحلقة.
- الجزء (pas الخطوة) هو اختياري، وفي حالة غيابه، يعني أنّ الخطوة تساوي 1.
- في حالة الخطوة موجبة، يتمّ إضافتها إلى compteur إلى أن يصبح compteur ≥ النهاية. وفي حالة الخطوة سالبة، يتمّ إنقاصها إلى أن يصبح compteur ≤ النهاية.
	- compteur= النهاية داخلة في مجال التنفيذ.
	- في حالة البداية أكبر من النهاية والخطوة موجبة، أو البداية أقلّ من النهاية والخطوة سالبة، لا يتمّ تنفيذ الحلقة pour.
		- لا يمكن تغيير قيمة العدّاد داخل الحلقة.

# **.4.2 صيغة for في لغة C**

حلقة for في لغة C هي أكثر عموما من حلقة pour في الخوارزم. وهي أقرب إلى الحلقة الشرطي ة TantQue منها إلى

.pour

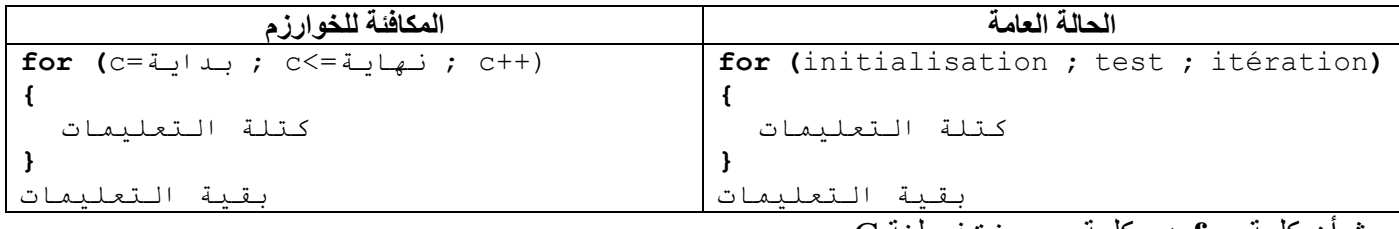

حيث أن كلمة **for** هي كلمة محجوزة في لغة C.

ويتكوّن السطر الأول لـfor من ثلاث اخزاء داخل قوسين ()، كلّها اختيارية مفصولة بفاصلة منقوطة « ; ».

− initialisation: ينف ذ هذا ا لجزء م رة واحدة قبل تنفيذ الحلقة . ويستعمل، في العادة ، إلسناد قيمة ابتدائية للعد اد. مثل:  $i=0$ 

— test الشرط: و هو عبارة عن تعبير expression من نوع منطقيّ. يجب أن تكون قيمته صـحيح vrai لتنفيذ الحلقة. رفي حالة الشرط خاطئ faux، تتمّ مغادرة الحلقة. وينفّذ في بداية كلّ دورة من الحلقة. في العادة، يتمّ فيه اختبار العدّاد. مثل 10>i.

− itération التكرار: تنف ذ في نهاية كل دورة. وتستعمل، في العادة، لزيادة أو انقاص العد اد. مثل ++i أو --i.

وتكون التعليمات التابعة لــ for في C محصورة بين حاضنتين {} . ويمكن حذفهما، إذا كانت لا تحتوي إلاّ على تعليمة واحدة )}{ اختيارية (. وإذا وجدنا مجموعة من التعليمات بعد for، ولم نجد الحاضنتين، فهذا يعني أ ن التعليمة األولى فقط هي التي تتكرّر.

**مالحظات** 

- يمكن التصريح عن المتغيّر (العدّاد) في جزء initialisation، وفي هذه الحالة، فإنّ نطاق تعريفه يكون داخل الحلقة for فقط ، وال وجود له خارجها.
	- يمكن زيادة قيمة العدّاد في جزء itération أو إنقاصه أو تعديله بأيّ طريقة أخرى.
- $\alpha$ و كل أجزاء itération ، test ، initialisation) for ) اختيارية، يمكن حذفها وترك مكانها فارغا . لكن  $\alpha$  ; » إلزامي ة ، وال يمكن حذفها. الكتابة التالية صحيحة **( ; ; )for**
	- يمكن أن يحتوي جزء initialisation وجزء itération على عبارات متعددة مفصولة بفواصل « , ».
		- تعتبر التعليمة « ; » تعليمة فارغة.

مثال الكتابة التالية متكافئة

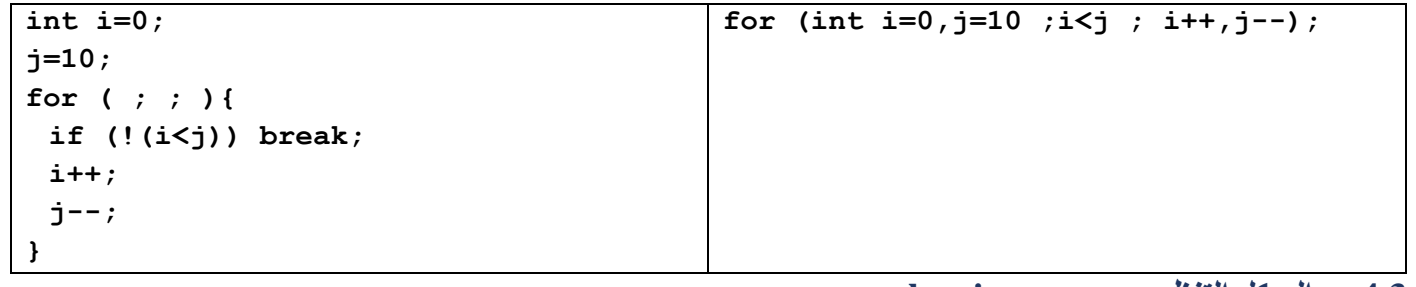

**.4.3 الهيكل التنظيمي algorigramme**

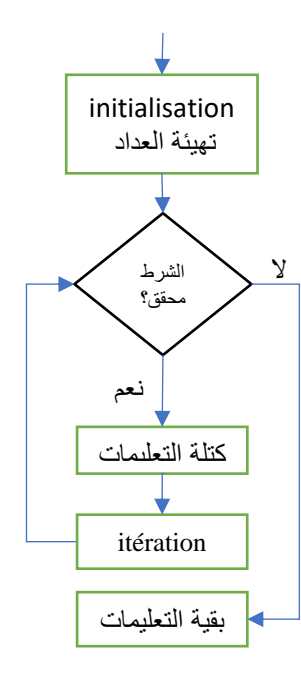

#### **.**4.4 **التنفيذ**

تتمّ عمليّة تنفيذ الحلقة التكراريّة pour بإسناد القيمة الابتدائية للعدّاد، وإذا كانت قيمة العدّاد ≤ من القيمة النهائيّة والخطوة موجبة، يتمّ تنفيذ كتلة التعليمات الموجودة بين كلمة faire وfinPour، ثمّ يقوم بإضـافة الخطوة إلى العدّاد، ثمّ يعيد الكَرّة من جديد، إلى أن يصبح العدّاد > من النهاية.

 $_2$  faire الخطوة سالبة وكانت قيمة العدّاد $\leq$  من القيمة النهائية، يتمّ تنفيذ كتلة التعليمات الموجودة بين كلمة و FinPour، ثمّ يقوم بإنقاص الخطوة إلى أن يصبح العدّاد < من النهاية.

أمّا في C، فيتمّ تنفيذ تعبير initialisation مرّة واحدة فقط قبل تنفيذ الحلّقة. ثم ينتقل التحكّم إلى الشرط test. حيث يتمّ اختبار الشرط قبل كلّ تكرار . فإذا كانت النتيجة صحيحة vrai، يتمّ تنفيذ كتلة التعليمات التي بين {} في C، ثمّ يقوم بتنفيذ جزء التكرار itération، ثمّ يقوم بتقييم الاختبار مرّة أخرى ويبدأ من جديد. حيث أنّ جزء التكرار يُنفّذ في نهاية كل دورة. عندما تصبح نتيجة االختبار خاطئة ، نترك الحلقة بالقفز إلى التعليمات التي تليها مباشرة.

**.**4.5 **مثال**

اكتب البر نامج الذي يقر أ عددين صحيحين ثم يظهر جميع الأعداد الصحيحة التي بينهما.

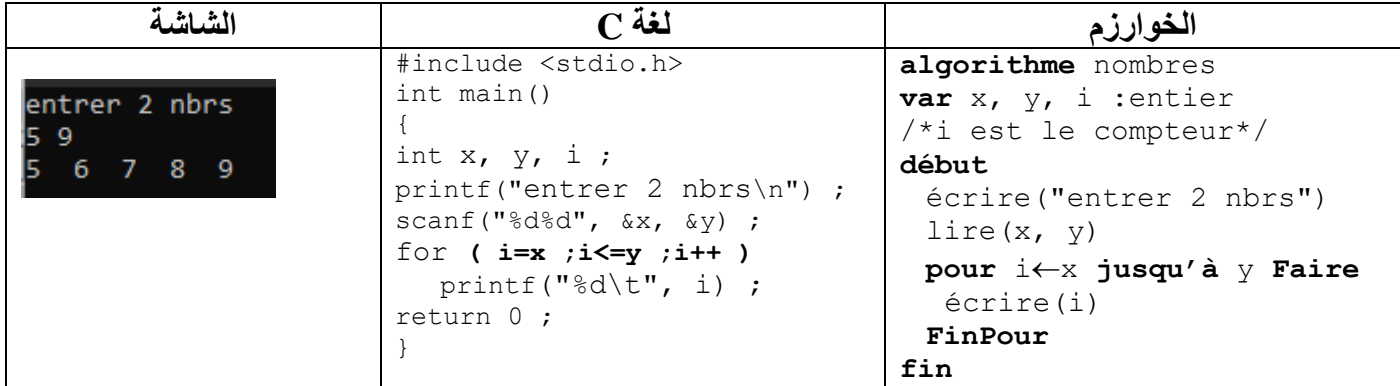

 $\overline{\textbf{y}}$ الخوارزميّة تأخذ عددين x وy، وتحتاج إلى متغير i، الذي يلعب دور العدّاد. حيث يأخذ قيما متتالية من المجال x إلى رفي نهاية كل دورة يتمّ إضـافة 1 إلى العدّاد j. حيث أنّ الخطوة ضمنيّا تساوي 1. وفي حالة x أكبر من y، فلا يتمّ اظهار ولا عدد. أمّا في C فيجب كتابتها. وتمّ الاستغناء عن {} في الحلقة for لأنّها لا تحوي إلاّ على تعليمة واحدة.

#### **.5 الحلقات المتداخلة**

الحلَقة هي مجموعة من التعليمات التي تتكرّر لعدّة مرّات **متتالية،** ويمكن لهاته التعليمات أن تكون من أيّ نوع وبأيّ عدد<sub>.</sub> حيث يمكنها أن تكون هي أيضا حلقَة. وفي هذه الحالة نتكلّم عن الحلقات المتداخلة، أي، حلقَة داخل حلقَة. وفي هذه الحالة، يتمّ تنفيذها على النحو التالي: يتمّ الدخول إلى الحلقَة الخارجيّة.

يتمّ الدخول إلى الحلقَة الداخليّة.

يتمّ تنفيذ تكر ار ات الحلقّة الداخليّة إلى أن يتمّ الخروج منها.

يتمّ الرجوع إلى الحلقَة الخارجيّة لتنفيذ بقيّة تعليماتها.

و هكذا نعيد تنفيذ الحلقة الخارجيّة من جديد إلى أن يتمّ الخروج منها.

اكتب البرنامج الذي يقرأ عدد الاسطر n، ثمّ يظهر على الشاشة في السطر الأول \*، وفي الثاني \*\*، وفي الثالث \*\*\*، و هكذا إلى أن يظهر في السطر الأخير n \*.

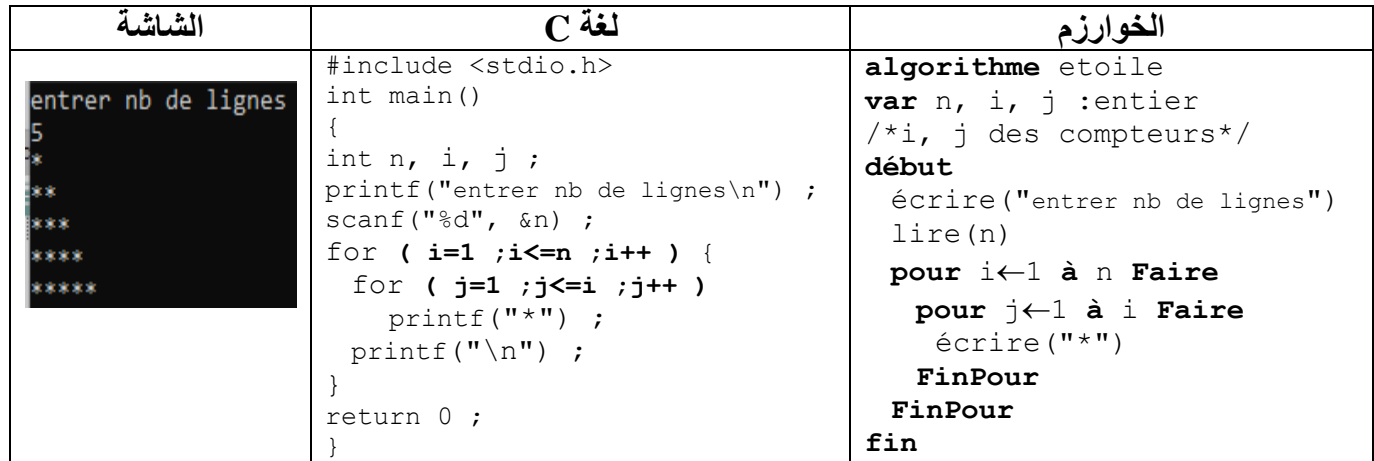

(i(for الخارجي ة تحوي تعليمتين (j(for و ("n("\printf. أ ما (j(for الداخلي ة فتحوي تعليمة واحدة هي ("\*")printf.

printf("\n") تتكرّر n مرّة. أمّا ("\*")printf فتتكرّر n+...+2+1 مرّة.

## **.6 التكافؤ بين الحلقات**

تستخدم الحلّقة Tantque عندما لا نعر ف مسبّقا عدد التكر ار ات، و عندما يكون من الممكن عدم تنفيذ كتلة التعليمات على اإلطالق .

تستخدم الحلّقة Faire...Tantque عندما لا نعرف مسبّقا عدد التكرارات، وعندما يجب تنفيذ كتلة التعليمات على الأقل مرّة واحدة.

تستخدم الحلّقة Pour عندما نعر ف مسبّقا عدد التكر ار ات، أو عندما نعر ف بداية مجال العدّاد و نهايته.

كقاعدة عامّة، يمكن التعبير عن أيّ حلقة Tantque بواسطة الحلقة Faire، وذلك بإضافة شرط قيل الحلقة Faire. ويمكن التعبير عن أيّ حلقة Faire بواسطة الحلقة Tantque، وذلك بإضافة كتلة التعليمات قيل الحلقة Tantque. ويمكن التعبير عن أيّ حلقة Pour بواسطة الحلقة Tantque، وذلك بإسناد القيمة الابتدائية للعدّاد قبل الحلقة Tantque، واستعمال القيمة النهائية كشرط للتوقّف، وإضافة التعليمة التي تغير قيمة العدّاد في نهاية الحلقة. ولكن، ليس دوما من الممكن التعبير عن الحلقة Tantque أو الحلقة Faire بو اسطة الحلقة pour، إلّا إذا كان هناك عدّاد. أمّا في C فيمكن التعبير عن while أو while…do بواسطة for، كما يمكن التعبير عن جميع الحلقات بواسطة goto وif.

# **أمثلة**

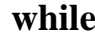

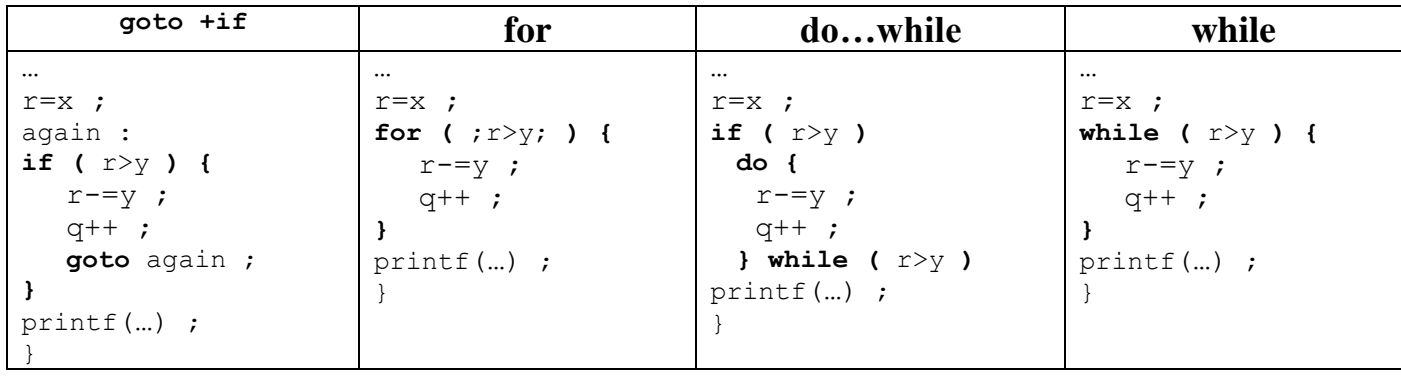

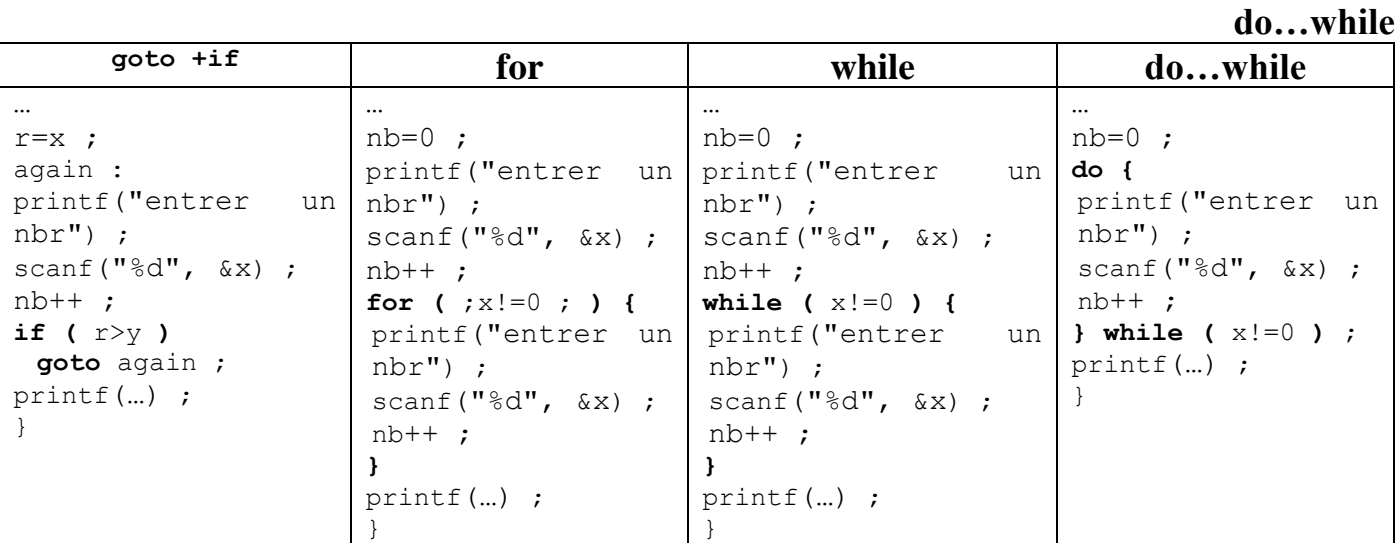

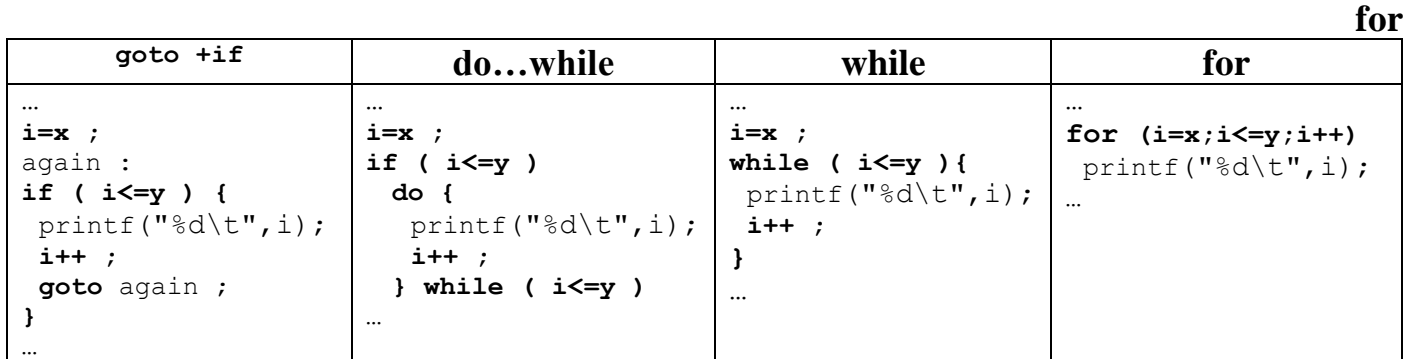

# **.7 أوامر انهاء الحلق ات**

**مثال**

تُستخدم هذه الأوامر في منتصف الحلقة لتنفيذ خروج مبكّر من الحلقة. عادة عند التحقّق من شرط معين. حيث يمكن انهاء أيّ حلقة for ، vhile ،while ،for بتنفيذ أيّ تعليمة قفز مثل: return ،break أو goto (إلى تسمية خارج نطاق الحلقة). أمّا التعليمة continue فلا تنهي إلّا الدورة الحالية، لتقفز إلى نهاية الحلقة، لتبدأ الدورة التالية من جديد. وتستعمل هذه التعليمات داخل if. في حالة حلقات متداخلة، تؤدّي هذه الأوامر إلى الخروج من الحلقة التابعة لها فقط.

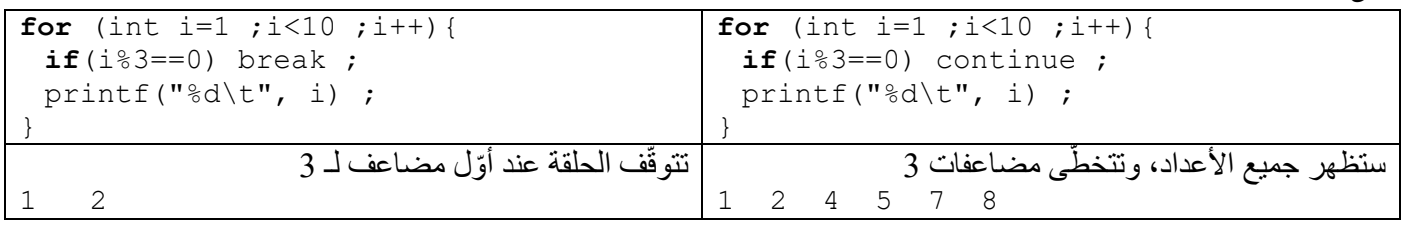